Copy Table [Structure](http://docs.net-document.ru/get.php?q=Copy Table Structure From One Database To Another In Oracle) From One Database To **Another In Oracle** [>>>CLICK](http://docs.net-document.ru/get.php?q=Copy Table Structure From One Database To Another In Oracle) HERE<<<

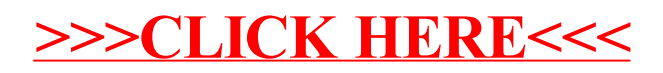